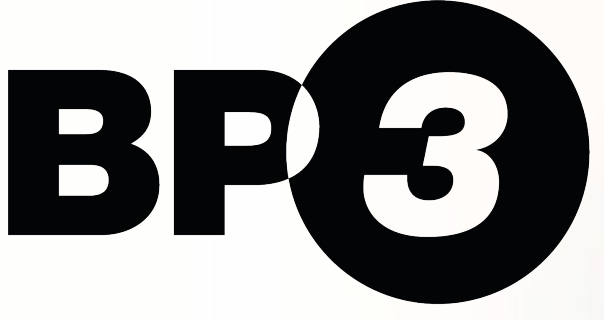

There's a faster way to do that  $\mathscr P$ 

# **Revolutionizing Operational Decisions**

**A Medical Liability Insurance Case Study with the Camunda 8 Platform**

# **MEDICAL MALPRACTICE LIABILITY**

## Application Underwriting Process

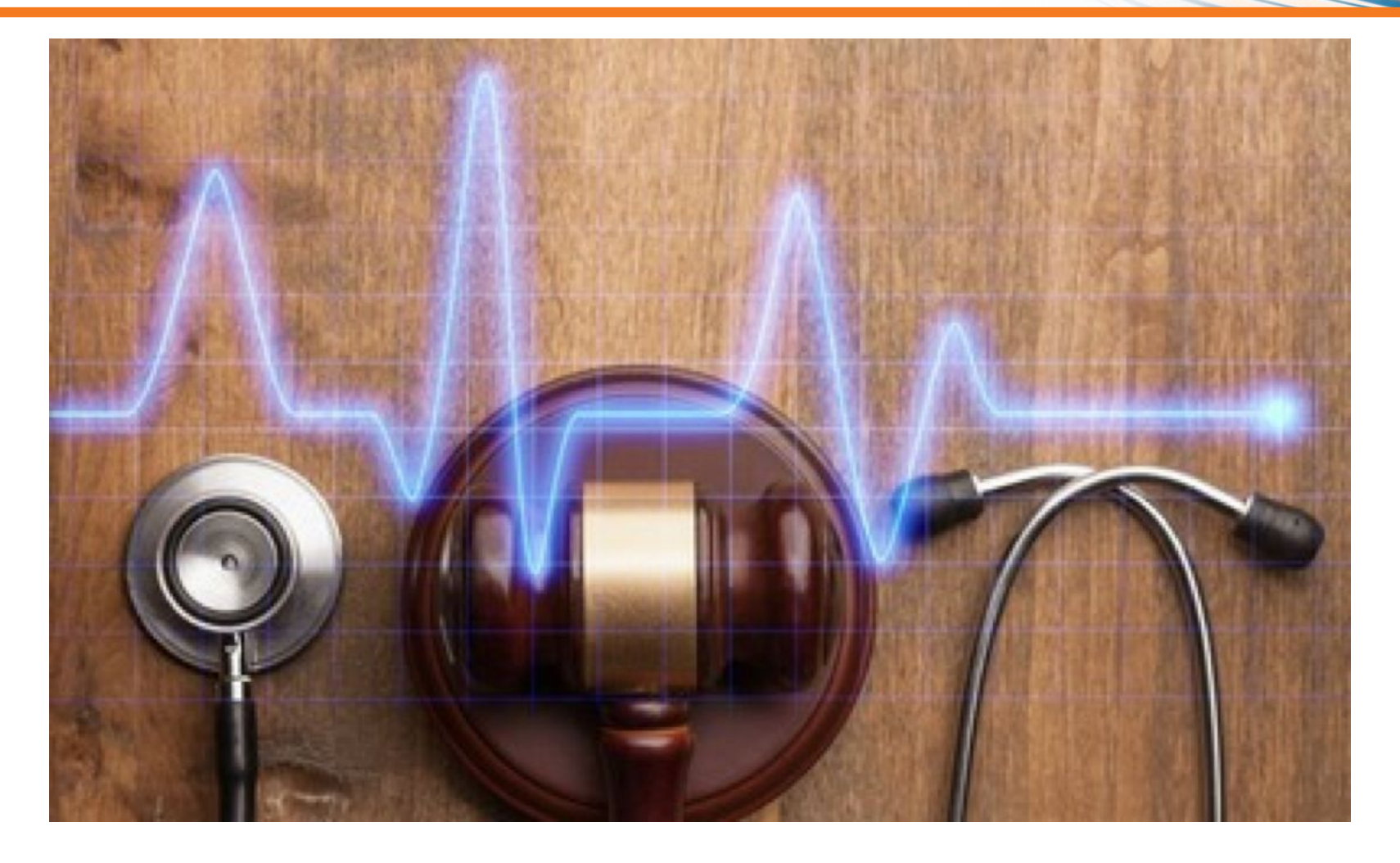

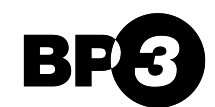

# **APPLICATION MODERNIZATION**

## From Mainframe to Cloud

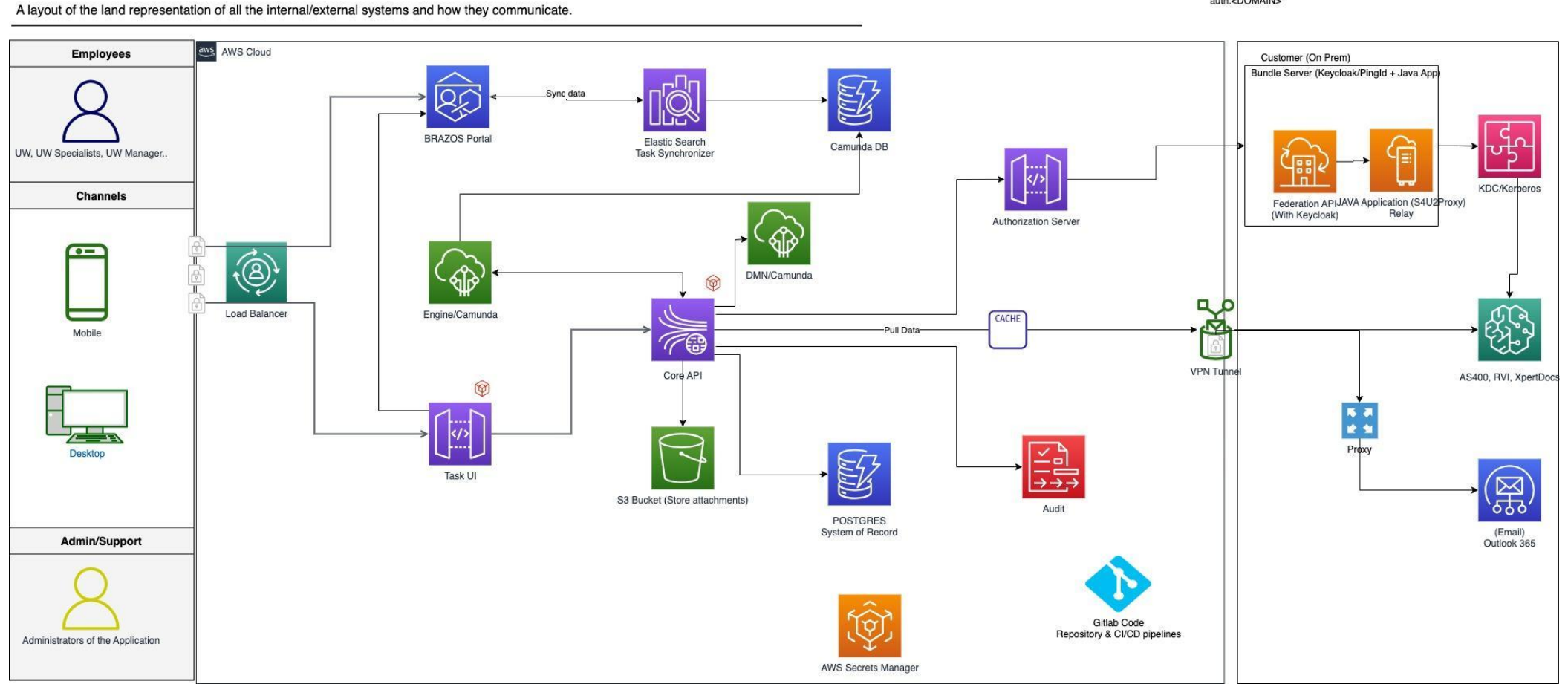

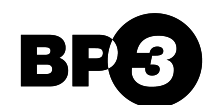

auth.<DOMAIN>

# **LIABILITY POLICY PRICING**

### Decision Automation with DMN

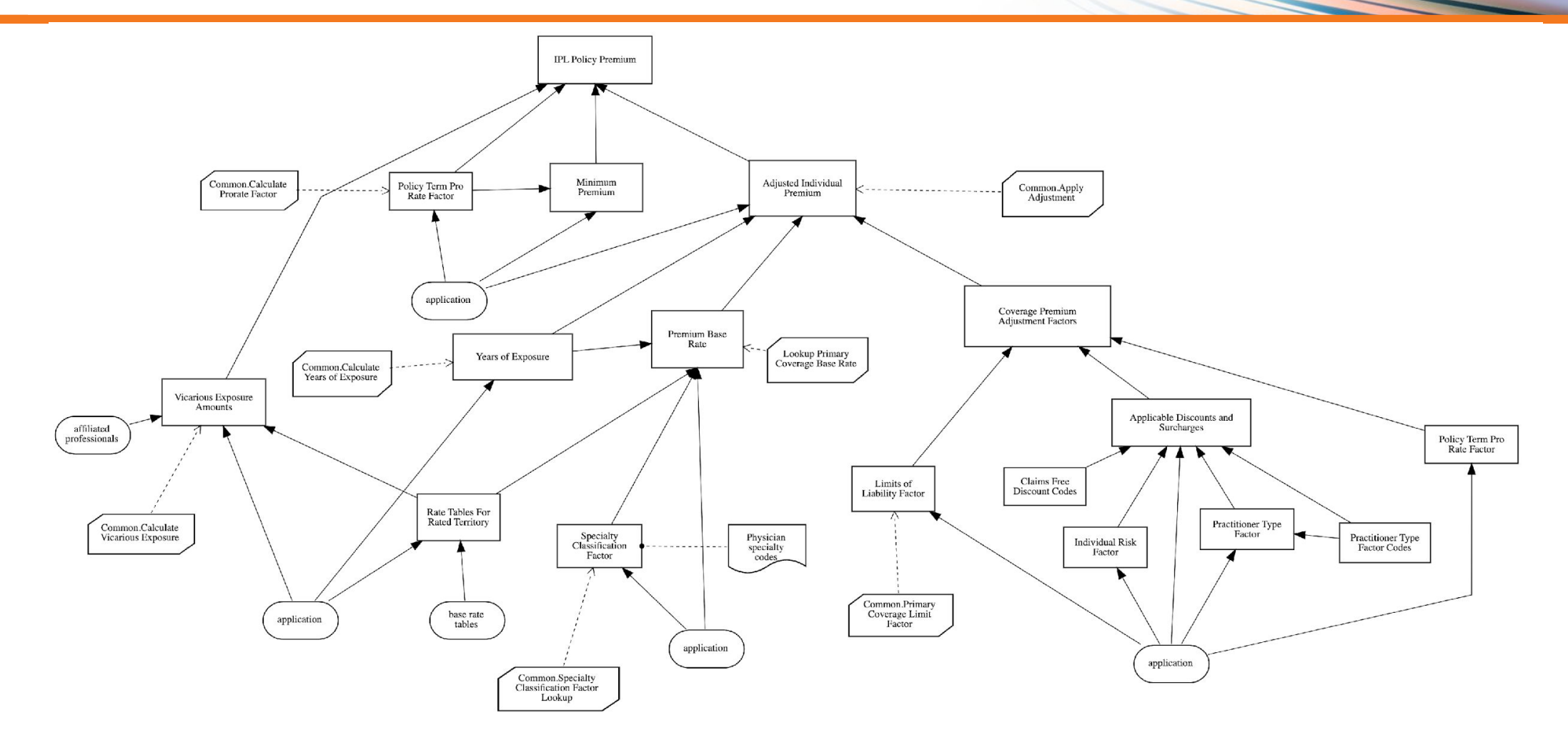

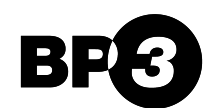

# **MANAGING COMPLEXITY**

From Decision Requirements Diagram to Decisions

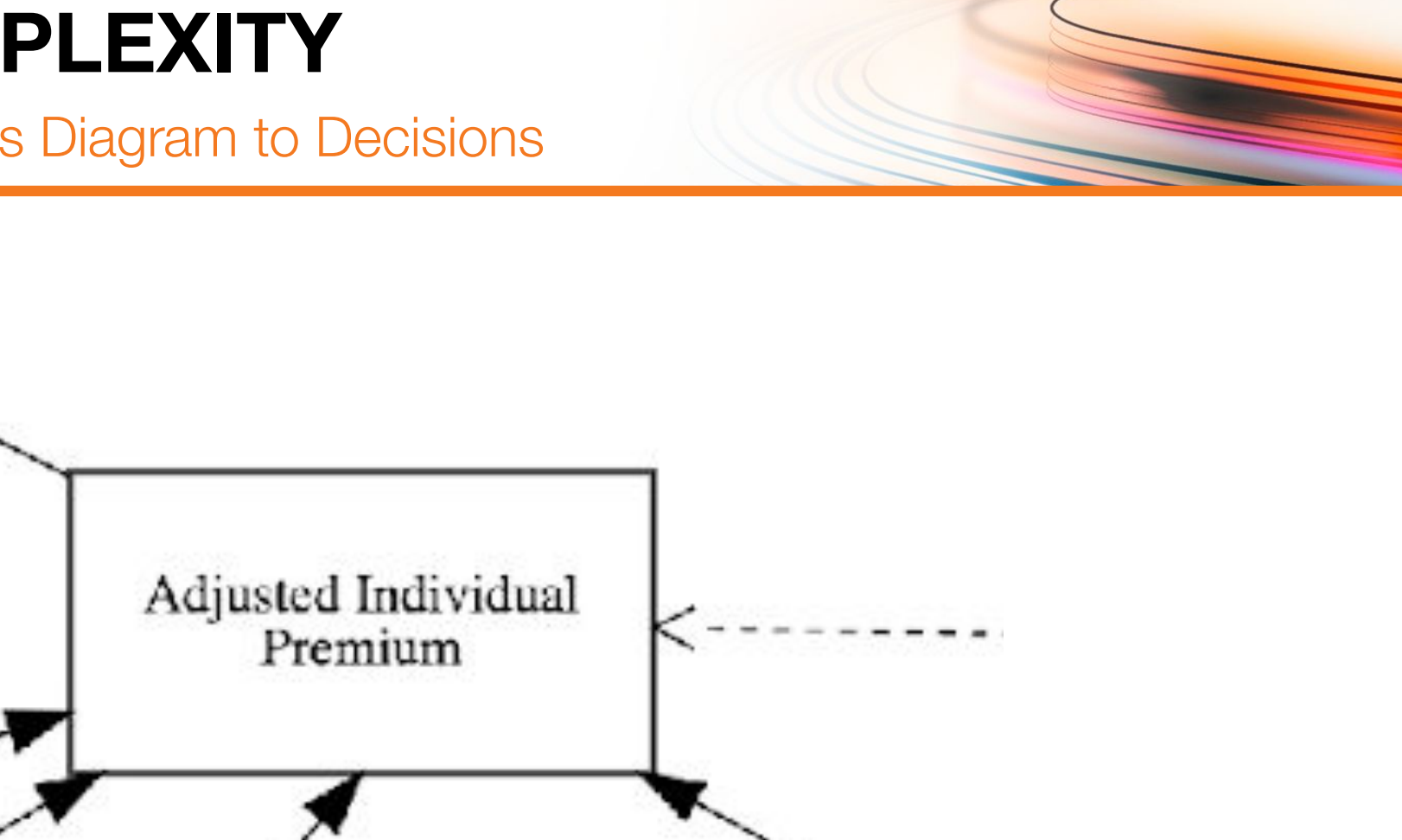

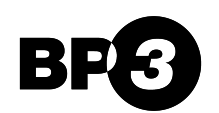

# **MANAGING COMPLEXITY**

## From Decision Requirements Diagram to Decisions

#### Adjusted Individual Premium (Context)

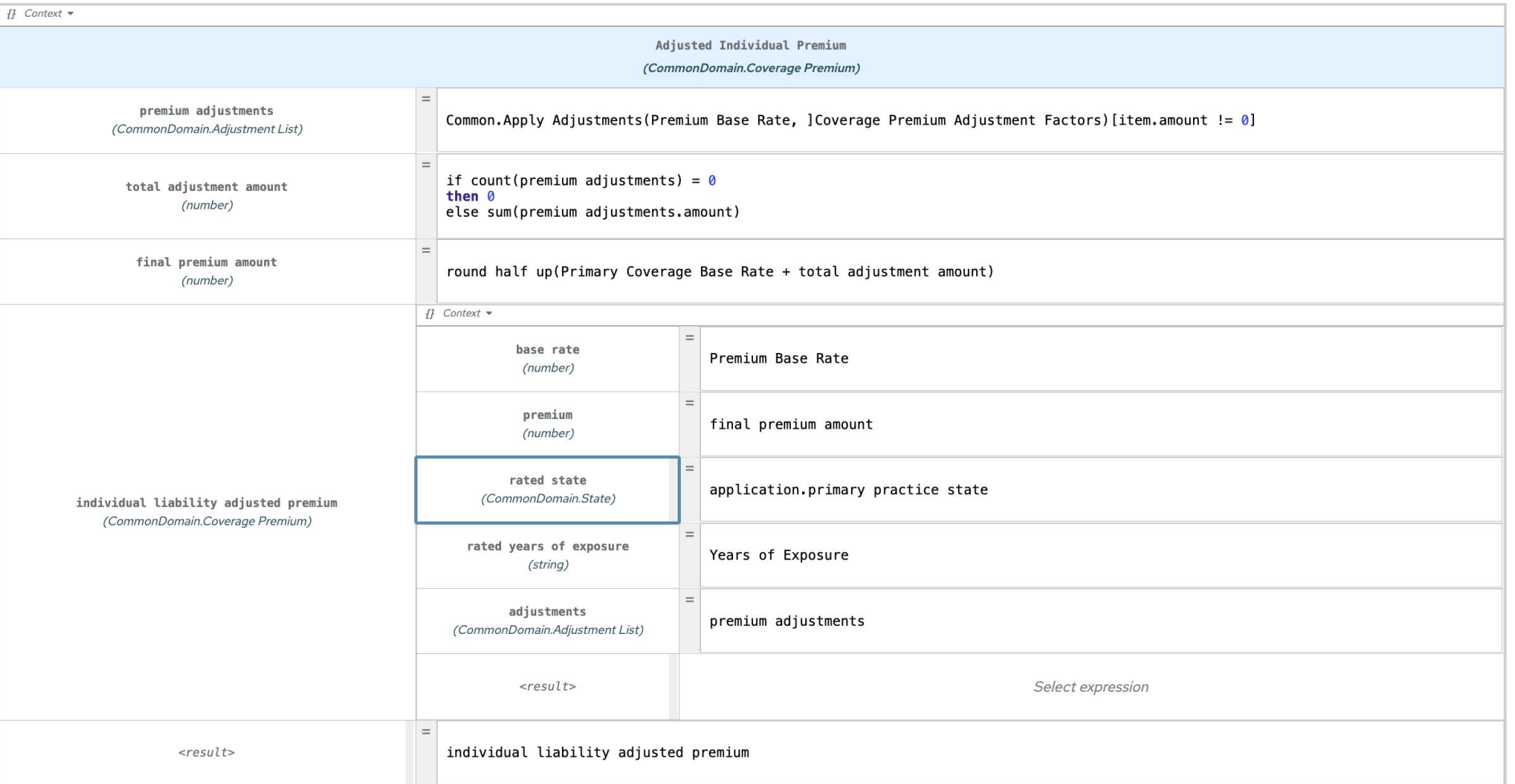

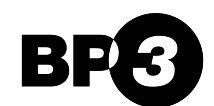

From Red Hat to Camunda 8

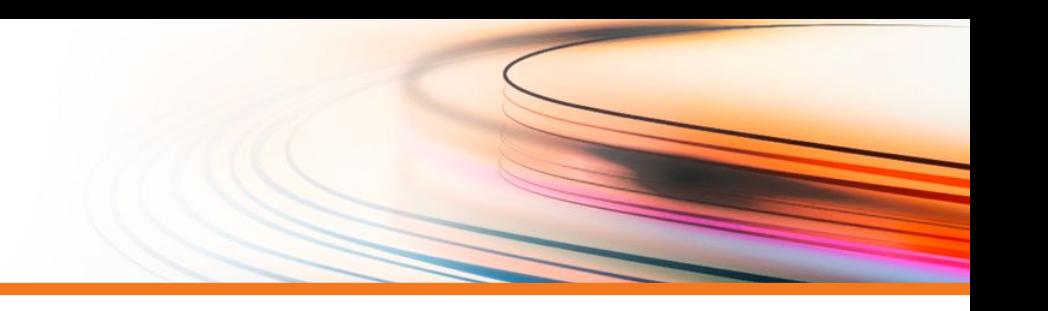

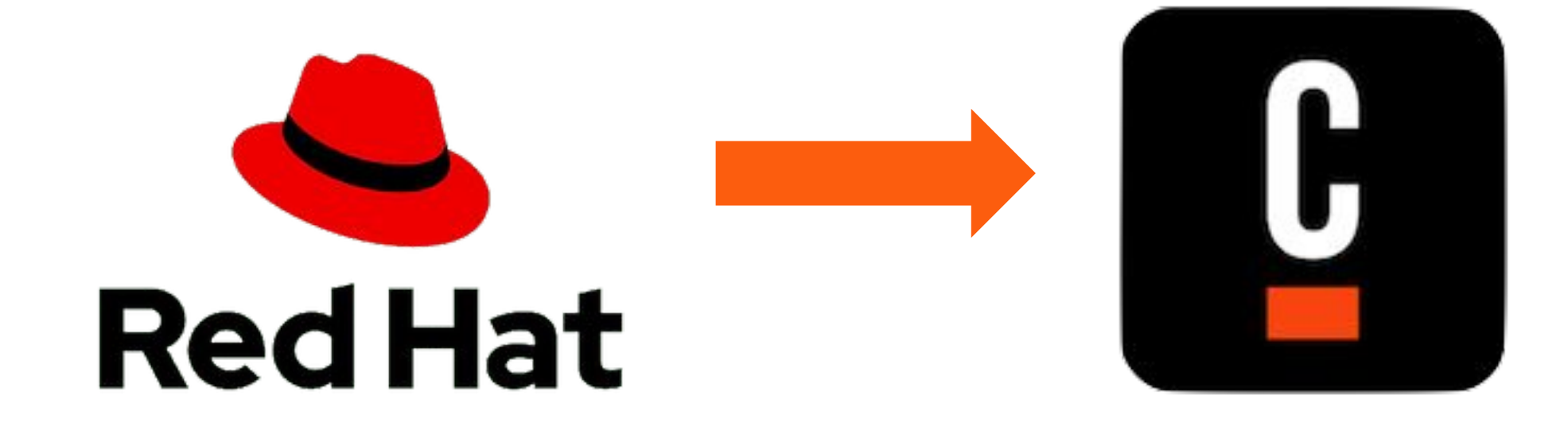

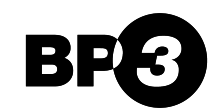

### From Requirements to Code

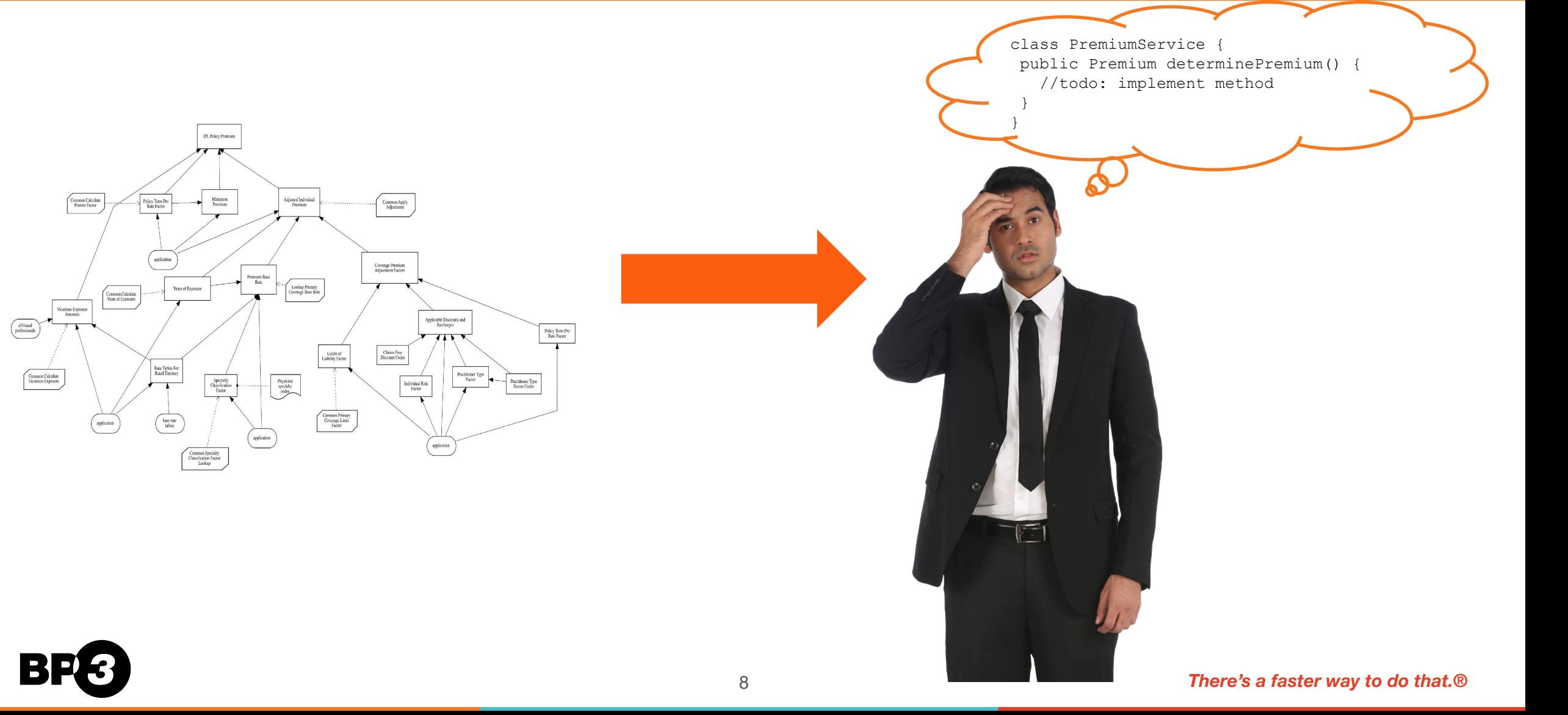

## From Requirements to Code

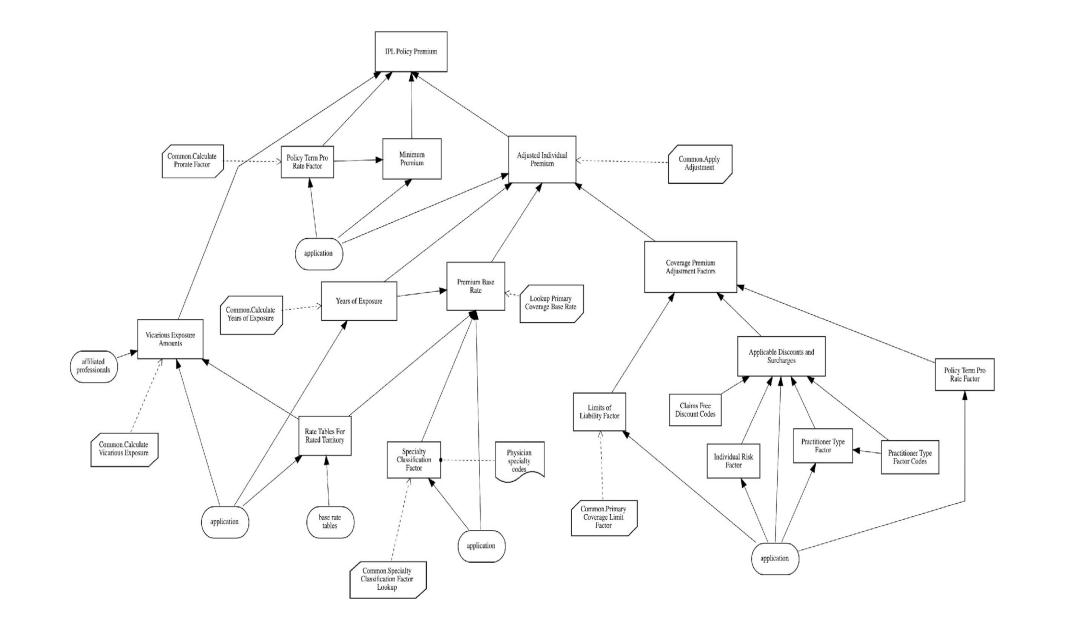

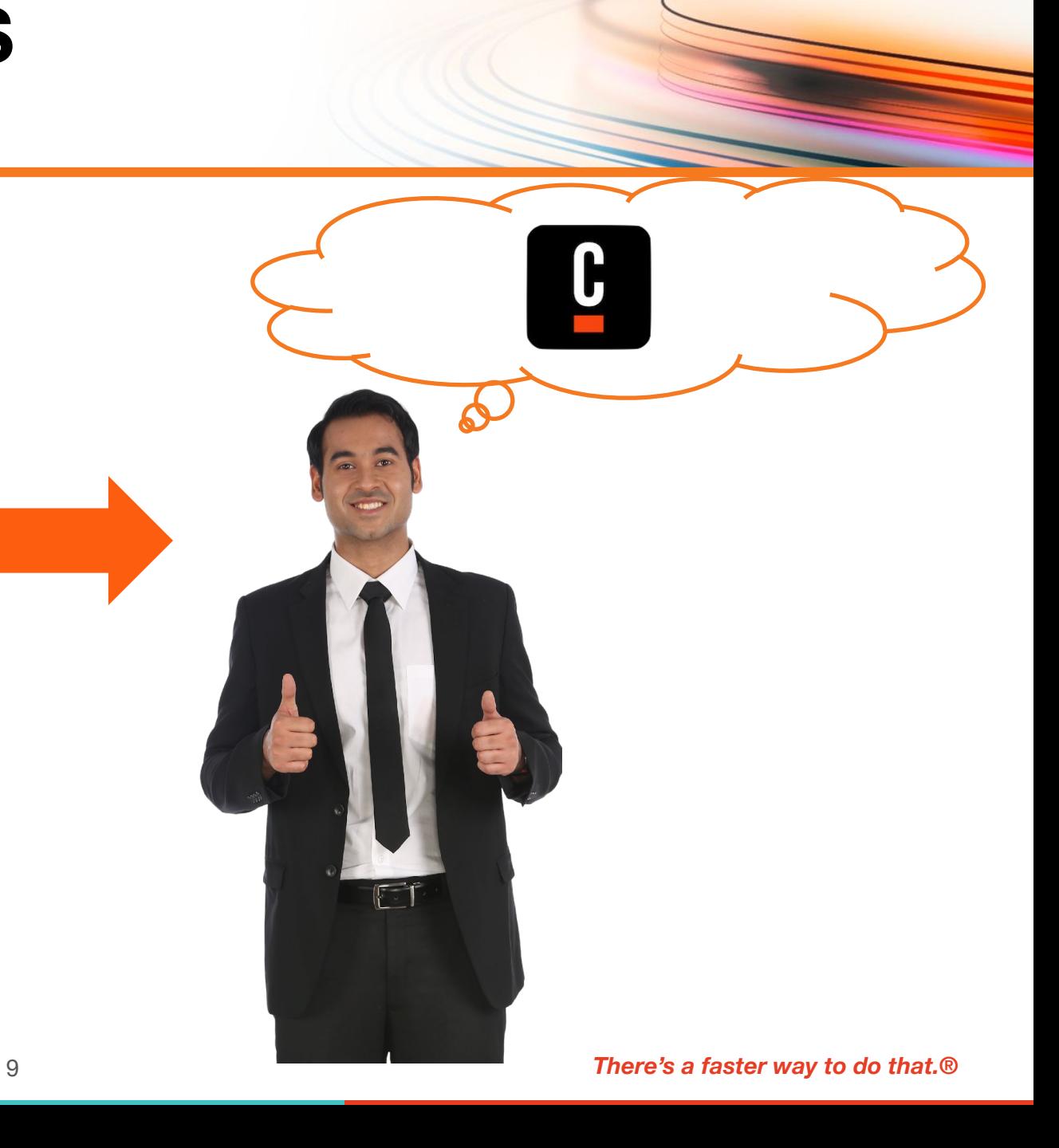

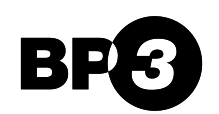

## Both Requirements And Code

#### Adjusted Individual Premium (Context)

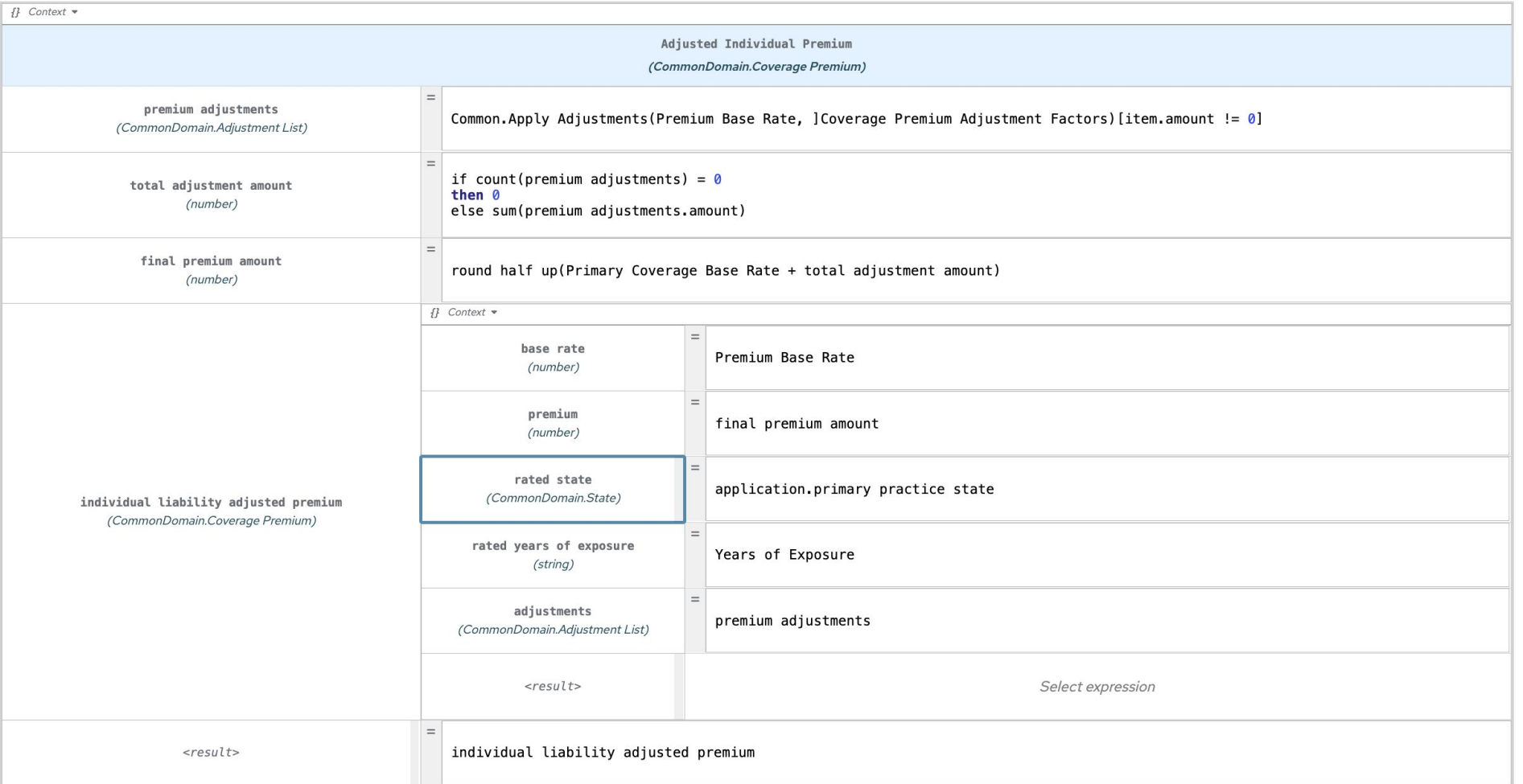

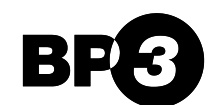

**Business Friendly Code**

TheQuickBrownFoxJumpedOverTheLazyDog<sup>(.)</sup>

The\_quick\_brown\_fox\_jumped\_over\_the\_lazy\_dog $(%)$ 

The quick brown fox jumped over the lazy dog  $\left(\bigcirc\right)$ 

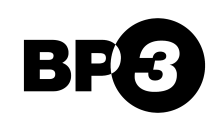

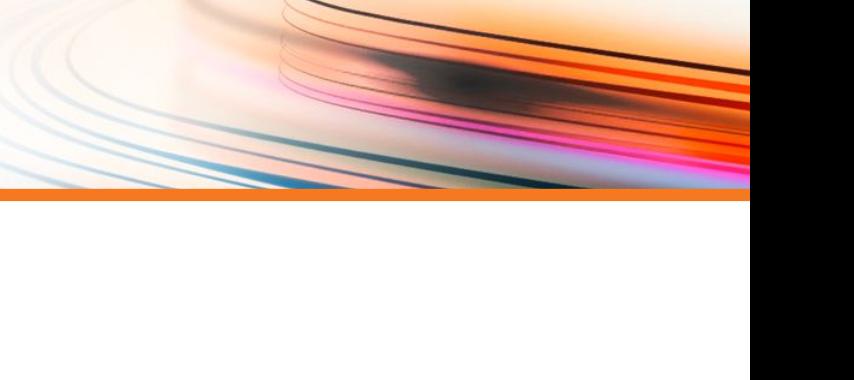

## **There's a faster way to deliver the right solution**

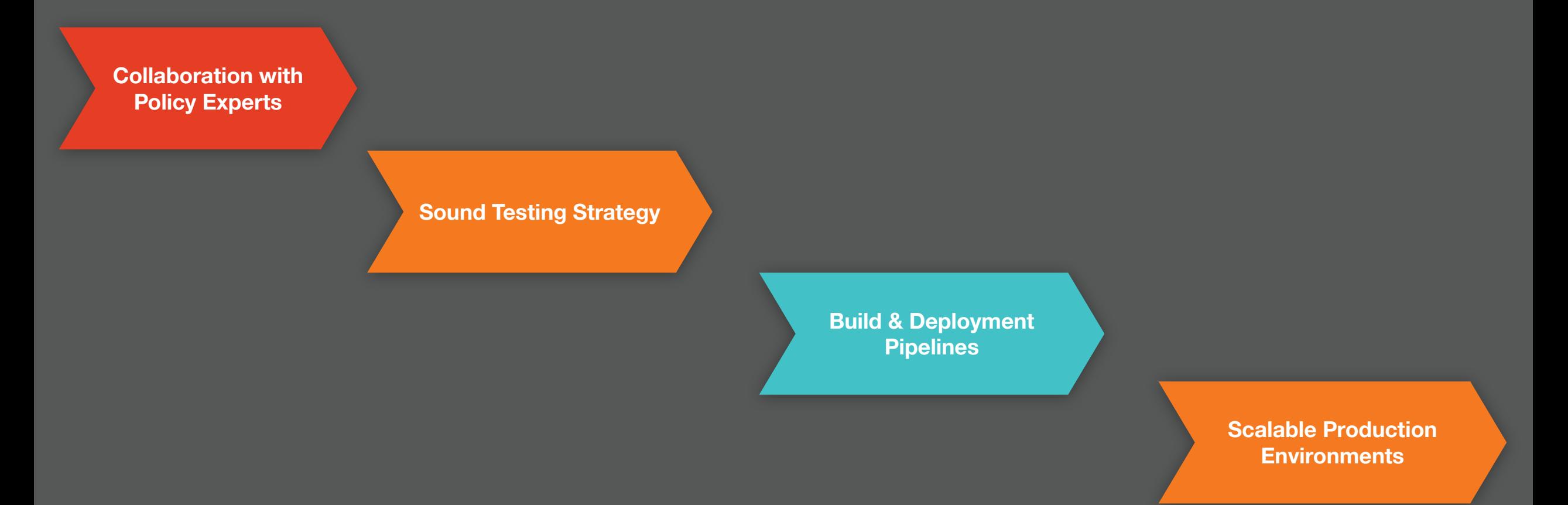

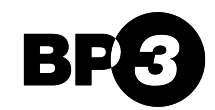

## **Java Tests**

public class DmnTckSuite extends Suite {

private static final Logger logger = LoggerFactory.getLogger( DmnTckSuite.class );

private final Description descr; private final DmnTckVendorTestSuite ntsuite; private final List<Runner> runners;

```
public DmnTckSuite(Class<?> clazz)
        throws InitializationError {
   super( clazz, Collections.<Runner>emptyList() );
```

```
runners = new ArrayList<Runner>();
```
#### $try f$

```
ntsuite = (DmnTckVendorTestSuite) clazz.newInstance();
} catch ( Exception e ) {
    logger.error( "Error instantiating test suite.", e );
    throw new InitializationError(e):
\mathcal{F}List<URL> urls = ntsuite.getTestCases();
```

```
this.descr = Description.createSuiteDescription( "DMN TCK test suite" );
```

```
for ( URL url : urls ) \{File tcFolder = null;try {
       tcfolder = new File(url.tolRI());
   } catch ( URISyntaxException e ) {
       throw new InitializationError(e);
```
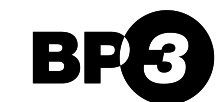

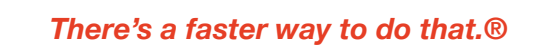

## **Sound Testing Strategy**

class DmnEngineTest extends AnyFlatSpec with Matchers {

private def discountDecision =

private val engine = new DmnEngine

getClass.getResourceAsStream("/decisiontable/discount.dmn")

private def invalidExpressionDecision = getClass.getResourceAsStream("/decisiontable/invalid-expression.dmn")

private def expressionLanguageDecision = getClass.getResourceAsStream("/decisiontable/expression-language.dmn")

private def emptyExpressionDecision = getClass.getResourceAsStream("/decisiontable/empty-expression.dmn")

```
private def parse(resource: InputStream): ParsedDmn = {
  engine.parse(resource) match {
    case Right(decision) => decision
    case Left(failure) => throw new AssertionError(failure)
```
"A DMN engine" should "evaluate a decision table" in {

```
val parsedDmn = parse(discountDecision)
val result = engine.eval(parsedDmn,
  "discount",
 Map("customer" -> "Business", "orderSize" -> 7))
```
result.isRight should be(true) result.map(.value should be(0.1))

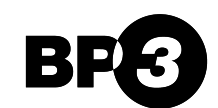

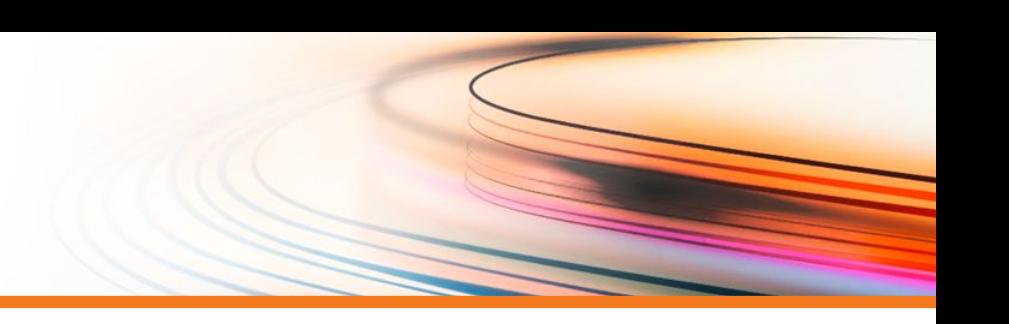

## **Testing with Cucumber**

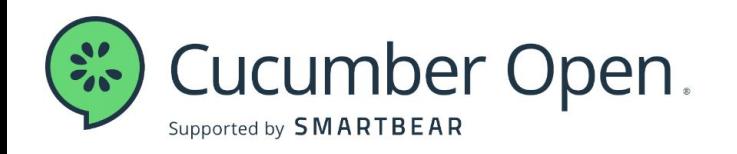

…closes the gap between business people and technical people by:

- Encouraging collaboration across roles…
- Producing system documentation that is automatically checked against the system's behavior

### 5 **https://cucumber.io/tools/cucumber-open /**

## **Testing with Cucumber**

@acceptance-test @dmn-model:IndividualProfessionalLiability Feature: Claims Made Year

Implements the acceptance tests for claims made year calculations

#### Scenario Outline: <Test Desc>

Given the value of the field "policy effective date" on parameter "individual application" is <Policy Effective Date> And the value of the field "policy expiration date" on parameter "individual application" is <Policy Expiration Date> And the value of the field "primary liability coverage.retroactive date" on parameter "individual application" is <Retroactive Date> And the value of the field "primary liability coverage.overwritten cmy" on parameter "individual application" is <0verwritten CMY> When the "Primary Coverage Claims Made Year" decision is evaluated

Then the expected exact result is <Rated CMY>

#### Examples:

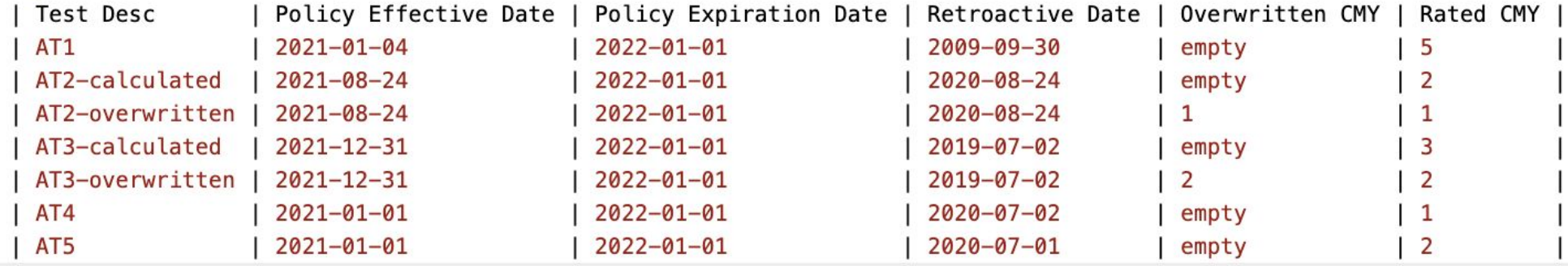

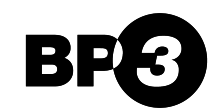

## **Re-Using Decision Logic**

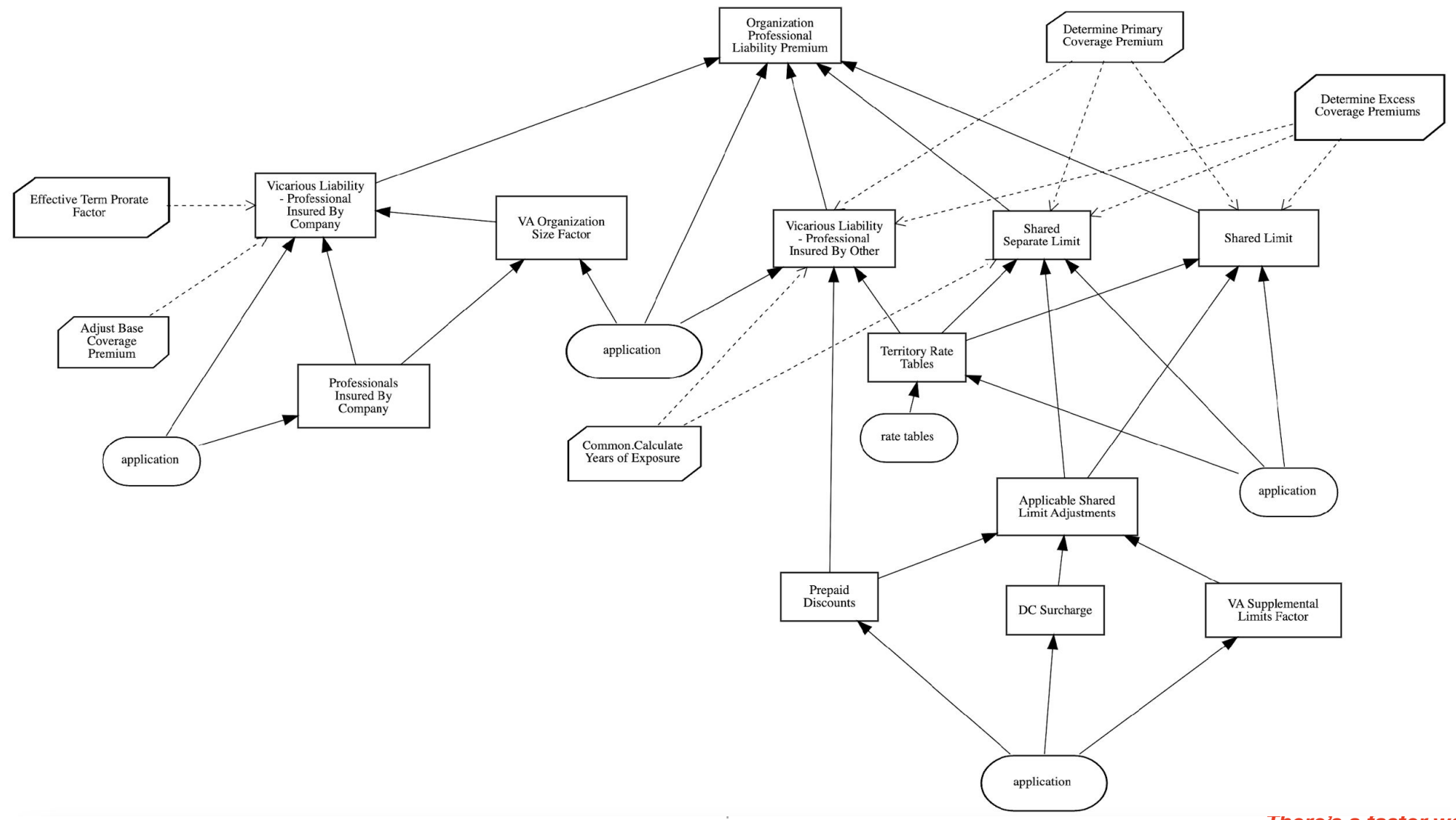

## **Re-Using Decision Logic**

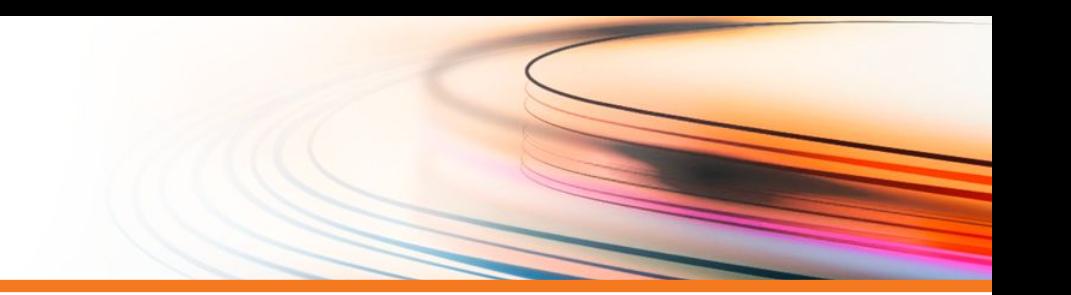

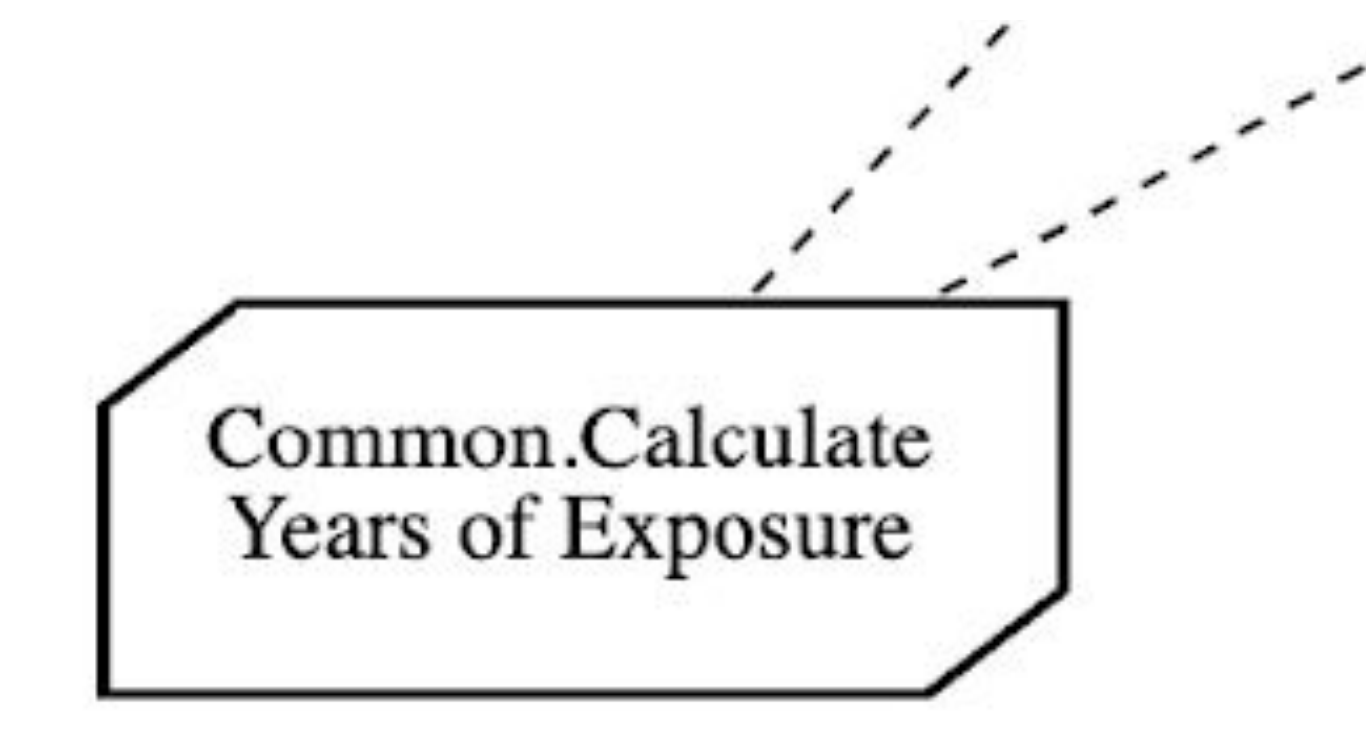

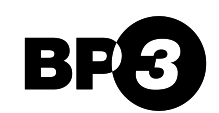

## **Re-Using Decision Logic**

BP

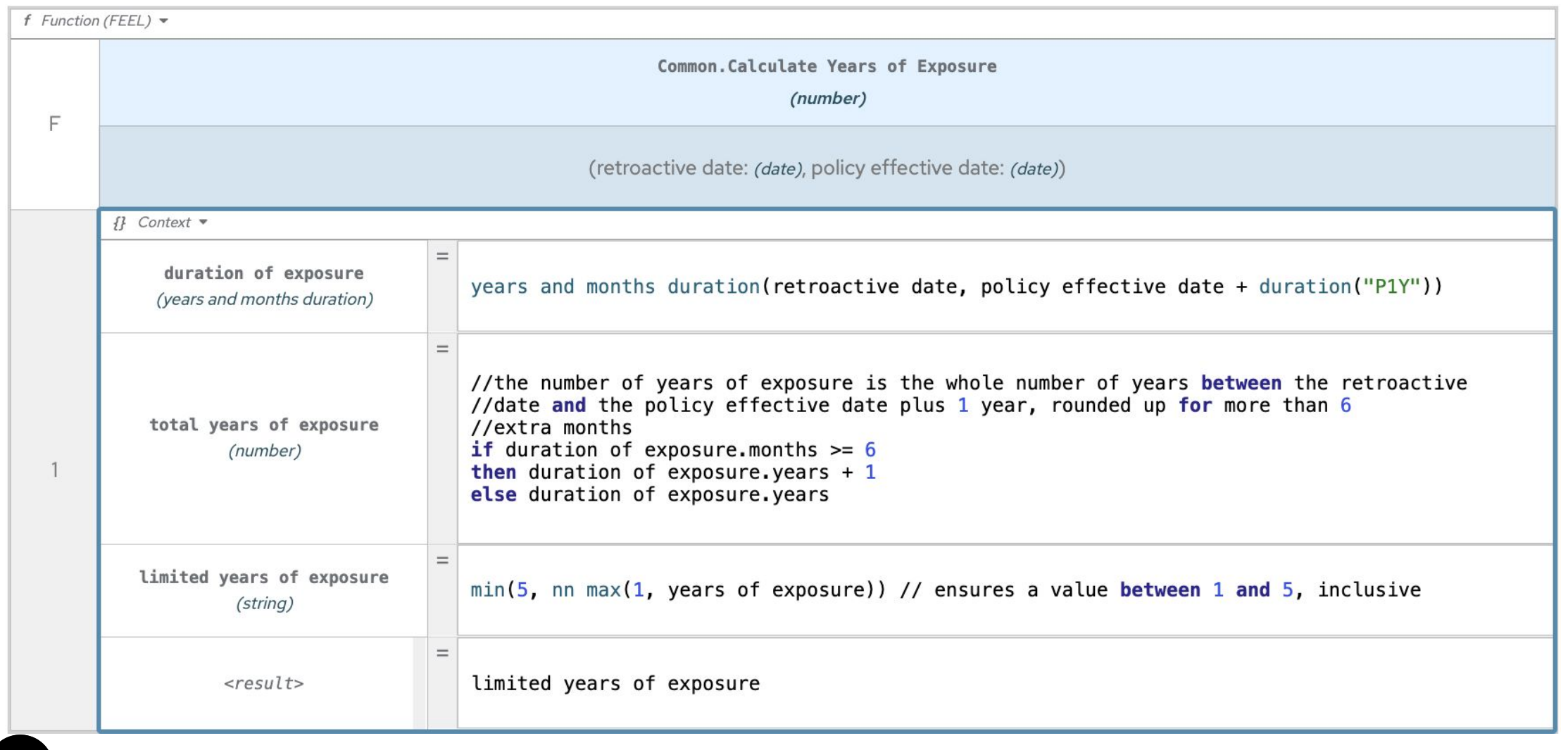

9

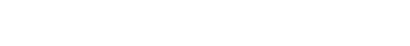

## From Red Hat to Camunda 8 – Next Steps

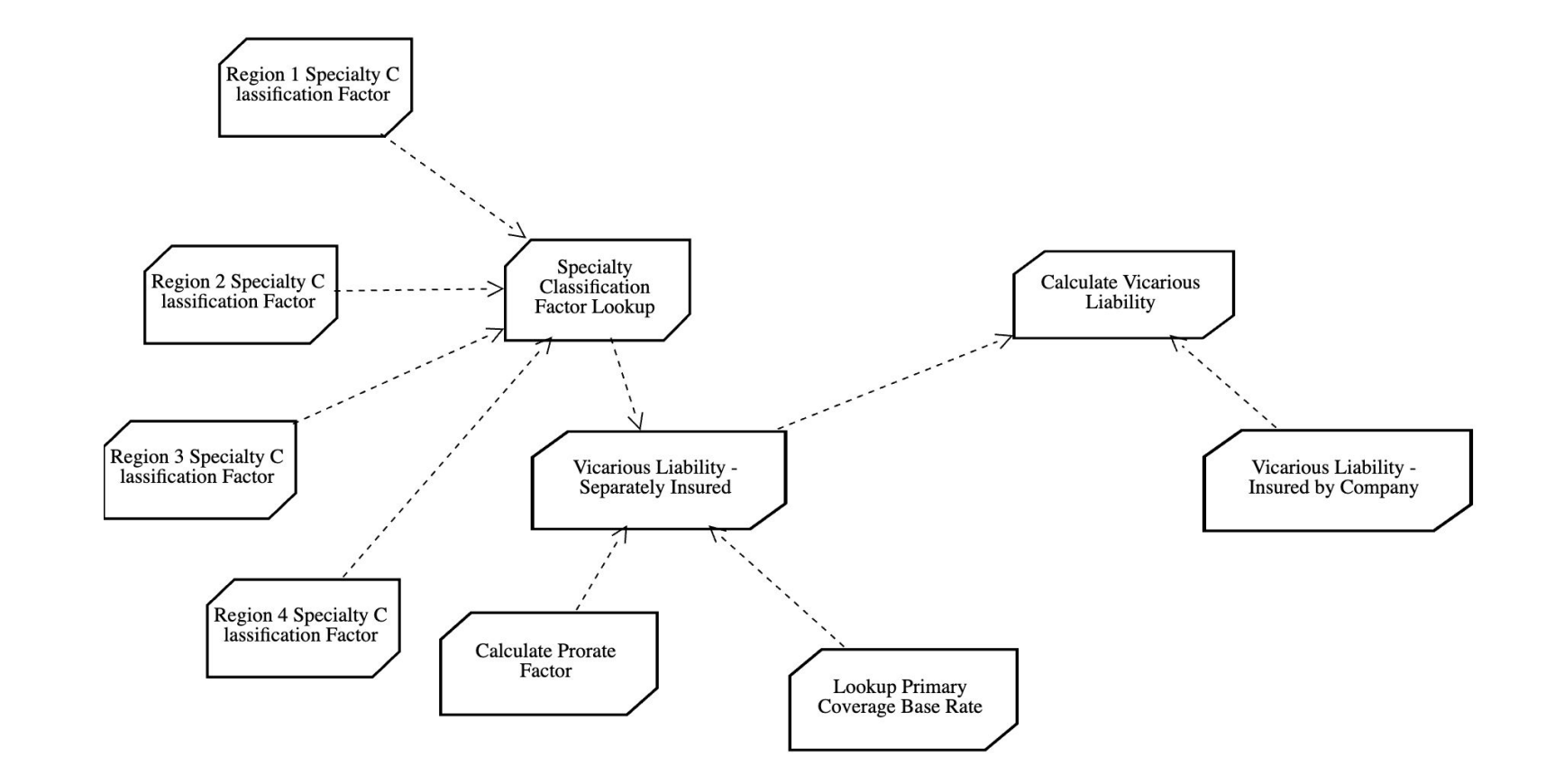

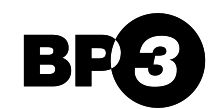

2  $\Omega$ 

### From Red Hat to Camunda 8 – Next Steps

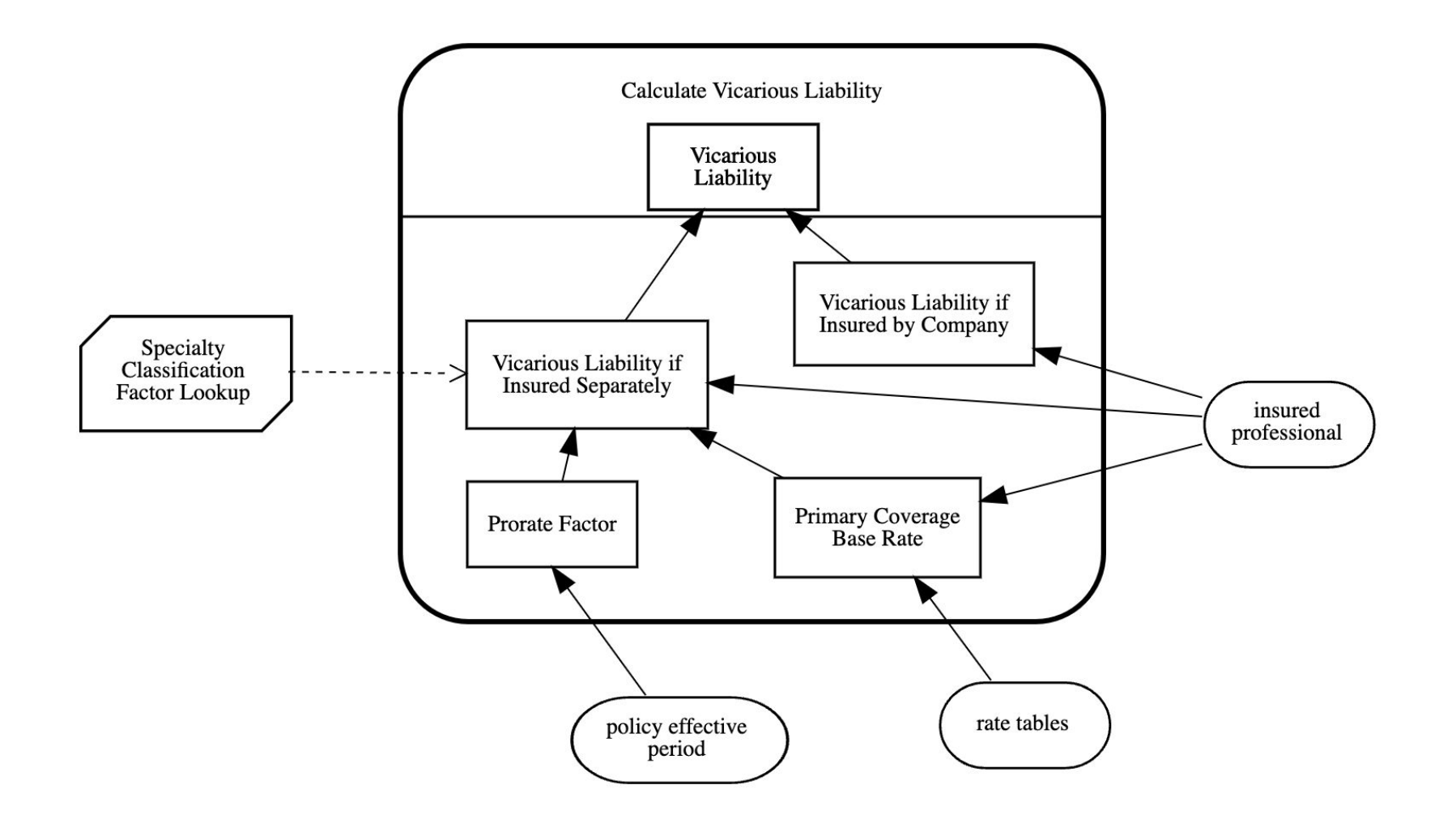

2 1

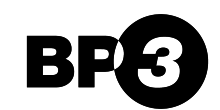

From Red Hat to Camunda 8 – Next Steps

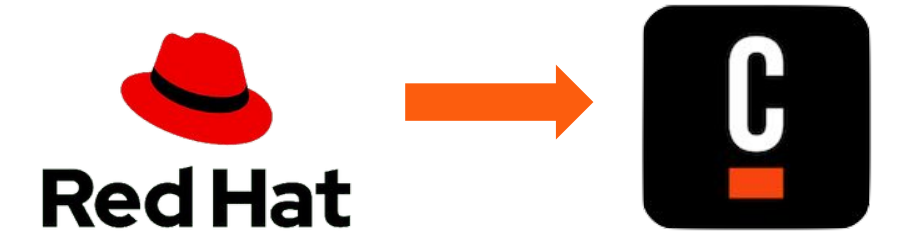

• Finish the Work on Included Models

• Add Support for Decision Services

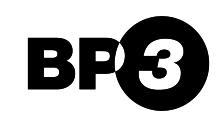